Batista Silva, J. L. (1976): Gastos máximos en cuencas pequeñas, Revista Voluntad Hidráulica No 40, La Habana, Cuba, pp. 51-54.

## **1. Gastos máximos en cuencas pequeñas**

En el diseño de cálculo para determinar los gastos máximos, elaborado especialmente para las características fisiográficas cubanas, se utilizaron datos de estaciones hidrométricas con áreas de cuencas hidrográficas mayores de 30 km<sup>2</sup> para deducir las ecuaciones, gráficos y nomogramas, por tanto, el método ofrece buenos resultados para áreas de cuencas hidrográficas mayores de esta magnitud (Alexeev, G. A. y Riazanov, V. S., 1973). Sin embargo, los cálculos realizados por diversos especialistas refieren que los gastos máximos determinados por esta metodología en áreas pequeñas resultan relativamente bajos.

Es difícil señalar el límite de cuenca pequeña, por esta razón se ha considerado arbitrariamente que ese algoritmo de cálculo para Cuba resulta aplicable hasta áreas de cuencas hidrográficas de 25 km<sup>2</sup> aproximadamente, según recomienda el citado autor.

El esquema de cálculo propuesto declara el valor del gasto máximo en función de tres importantes parámetros (C, i, A), determinantes de la formación del escurrimiento en la cuenca y tiene la ventaja de que su significado físico es razonablemente claro. En el caso particular de cuencas pequeñas, la intensidad de las precipitaciones es el factor que más influye en la formación del escurrimiento máximo. Sin embargo, debe considerarse el escurrimiento máximo como un fenómeno muy complejo y la "fórmula racional" no puede incluir todos los factores que intervienen en el mismo.

Si el área de la cuenca  $(A)$  se expresa en  $km^2$ , la intensidad de las precipitaciones  $(i)$  en *mm/min*, y el coeficiente de conversión de las unidades igual a 16.67, se obtiene el gasto máximo  $(Q)$  en m<sup>3</sup>/s, o sea,

## $Q = 16.67CiA$

La intensidad de las precipitaciones (mm/min) se calcula por medio de la Fig. 1-1, considerando la ubicación geográfica de la cuenca de estudio en el mapa isoyético de precipitaciones máximas del 1% de probabilidad (Fig. 1-2). Tanto el gráfico como el mapa isoyético fueron tomados del trabajo "Lluvias torrenciales en Cuba", realizado por el Ing. Berdó Kochiashvili, en el año 1972. Aunque se han elaborado trabajos posteriores sobre el tema, el esquema deducido por Kochiashvili tiene actualidad.

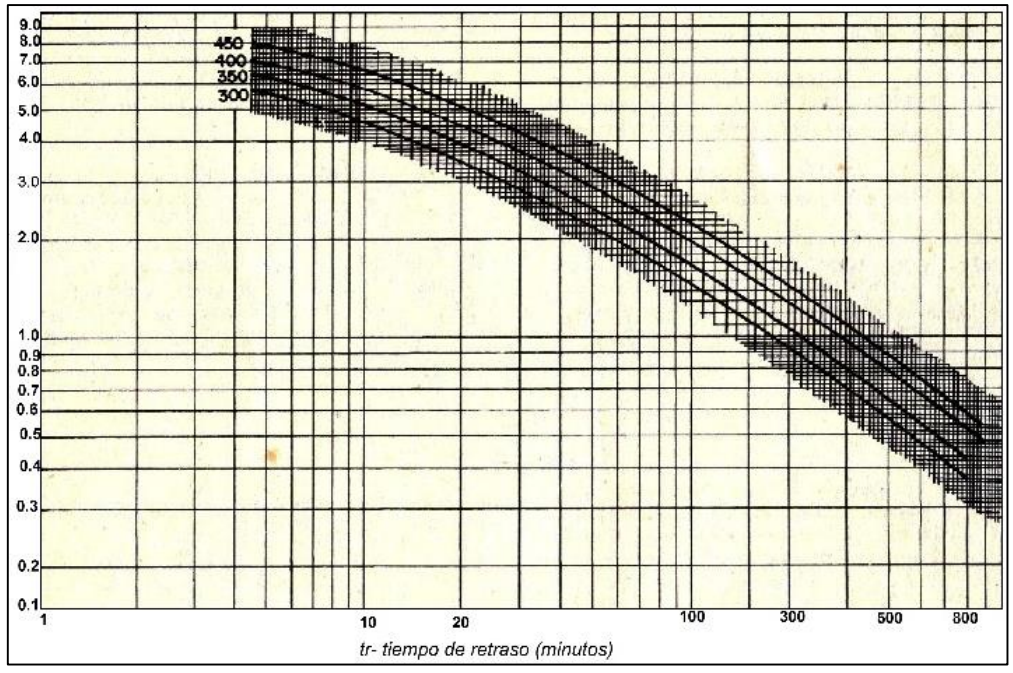

Fig. 1-1. Curvas Intensidad-Duración-Frecuencia (Kochiashvili, B., 1972)

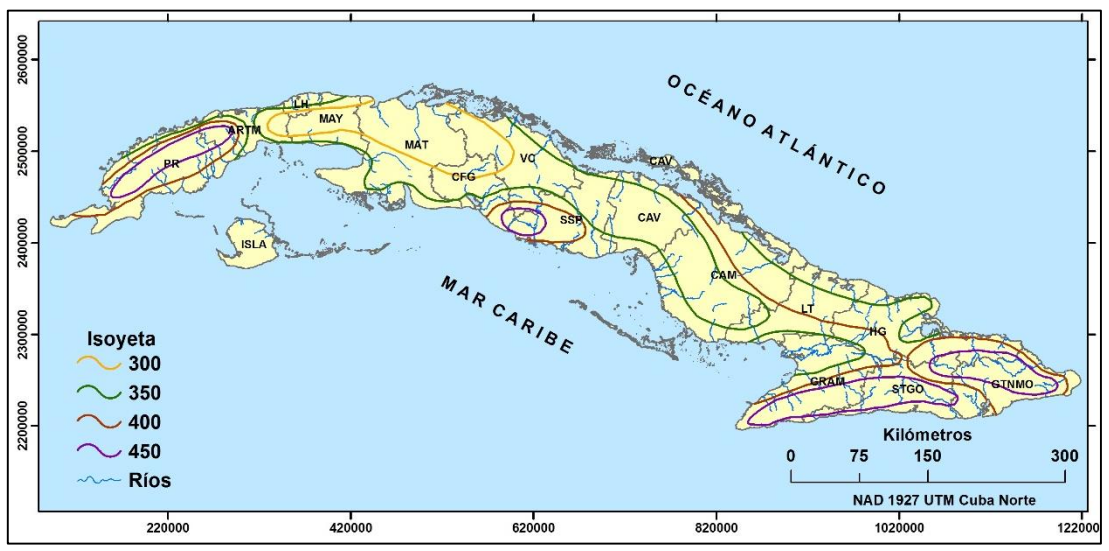

Fig. 1-2. Precipitación máxima diaria del 1% de probabilidad, según B. Kochiashvili

Para conocer la intensidad de las precipitaciones en la Fig. 1-1 debe conocerse el tiempo de retardo o retraso por el cauce  $\left(t_{r}\right)$ 

Una de las expresiones que más se ajusta a las condiciones del archipiélago Cubano es la que presenta Springall, R. (1974), donde aparece un método de cálculo propuesto por Ven Te Chow para hallar el tiempo de retraso por el cauce en cuencas pequeñas:

$$
\mathbf{t_r} = \mathbf{0.00505} \left[\tfrac{\text{L}}{\sqrt{\text{S}}}\right] {}^{\mathbf{0.64}}
$$

donde,  $t_r$  – tiempo de retraso por el cauce (horas)

 $L$  – longitud del río (metros)

– pendiente del río (%)

Es necesario aclarar que los cálculos de los gastos máximos al utilizar la "*fórmula racional"*  $Q = CiA$ , se refiere a un tiempo de retorno de 100 años (1<sub>%</sub> de probabilidad), de manera que, al entrar en las curvas de intensidad-duración-frecuencia con el tiempo  $t_r$ y considerando la correspondiente precipitación para la probabilidad mencionada, se obtienen intensidades del 1% de probabilidad.

El coeficiente de escurrimiento  $(C)$  oscila, aproximadamente entre 0.6 y 0.85 para las condiciones del archipiélago Cubano, Por otra parte, en las cuencas pequeñas la pendiente del río  $(S)$  tiene mucha importancia en la formación de los gastos máximos, por tanto, se recomienda utilizar los coeficientes de la Tabla 1-1.

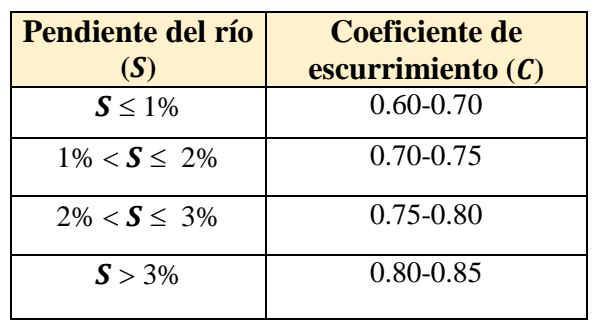

Tabla 1-1. Coeficientes de escurrimiento y pendientes del río

La práctica de esta metodología para calcular los caudales máximos del 1<sub>%</sub> de probabilidad se complementa con los coeficientes de transición de los gastos máximos para obtener los valores de otras probabilidades a partir del 1%.

## *Ejemplo de cálculo*

Determinar el gasto máximo para un período de retorno (retraso) igual a 10 años en el cruce Nº 5 de la Autopista 8.

*Datos*

A=  $1.5 \text{ km}^2$ ; L=  $2000 \text{ metros}$ ; S=  $0.7 \text{ %}$ 

- 1)  $t_r = 0.00505 \left[ \frac{2000}{\sqrt{0.7}} \right]$  $\frac{2000}{\sqrt{0.7}}$  0.64
- 2)  $t_r = 0.73$  horas = 44 minutos
- 3) En el mapa de la Fig. 1-2 la zona del cierre (situada en la provincia de Matanzas) tiene una precipitación  $P_{1\%} = 300$  mm, y  $t_r = 44$  minutos, se obtiene el resultado de la intensidad

 $i = 2.37$  mm/min

4) Teniendo en cuenta que  $S < 1<sub>%</sub>$ , se asume C=0.60

Finalmente se calcula el gasto:

$$
Q_{1\%} = 16.67 * 0.60 * 2.37 * 1.5 = 35.5 m3/s
$$

$$
Q_{10\%} = 0.43 * 35.5 = 15.2 m3/s
$$